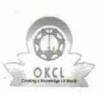

## eVidyalaya Half Yearly Report

Department of School & Mass Education, Govt. of Odisha

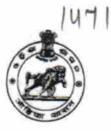

| School Name : KETAKIPATANA HIGH SCHOOL |            |           |  |  |
|----------------------------------------|------------|-----------|--|--|
| U_DISE :                               | District : | Block :   |  |  |
| 21181104601                            | PURI       | SATYABADI |  |  |

| general_info                                         | 5                      |
|------------------------------------------------------|------------------------|
| » Half Yearly Report No                              | 6                      |
| » Half Yearly Phase                                  | 1                      |
| » Implementing Partner                               | IL&FS ETS              |
| » Half Yearly Period from                            | 10/02/2016             |
| » Half Yearly Period till                            | 04/01/2017             |
| » School Coordinator Name                            | DHANANJAY<br>MOHAPATRA |
| Leaves taken for the following                       | ng Month               |
| » Leave Month 1                                      | October                |
| » Leave Days1                                        | 0                      |
| » Leave Month 2                                      | November               |
| » Leave Days2                                        | 0                      |
| » Leave Month 3                                      | December               |
| » Leave Days3                                        | 0                      |
| » Leave Month 4                                      | January                |
| » Leave Days4                                        | 2                      |
| » Leave Month 5                                      | February               |
| » Leave Days5                                        | 0                      |
| » Leave Month 6                                      | March                  |
| » Leave Days6                                        | 0                      |
| » Leave Month 7                                      | April                  |
| » Leave Days7                                        | 0                      |
| Equipment Downtime De                                | etails                 |
| » Equipment are in working condition?                | Yes                    |
| » Downtime > 4 Working Days                          | No                     |
| » Action after 4 working days are over for Equipment |                        |
| Training Details                                     |                        |
| » Refresher training Conducted                       | Yes                    |
| » Refresher training Conducted Date                  | 10/28/2016             |
| » If No; Date for next month                         |                        |
| Educational content De                               | tails                  |

| » e Content installed?                        | Yes                  |
|-----------------------------------------------|----------------------|
| » SMART Content with Educational software?    | Yes                  |
| » Stylus/ Pens                                | Yes                  |
| » USB Cable                                   | Yes                  |
| » Software CDs                                | Yes                  |
| » User manual                                 | Yes                  |
| Recurring Service                             | Details              |
| » Register Type (Faulty/Stock/Other Register) | YES                  |
| » Register Quantity Consumed                  | 1                    |
| » Blank Sheet of A4 Size                      | Yes                  |
| » A4 Blank Sheet Quantity Consumed            | 2943                 |
| » Cartridge                                   | Yes                  |
| » Cartridge Quantity Consumed                 | 1                    |
| » USB Drives                                  | Yes                  |
| » USB Drives Quantity Consumed                | 1                    |
| » Blank DVDs Rewritable                       | Yes                  |
| » Blank DVD-RW Quantity Consumed              | 25                   |
| » White Board Marker with Duster              | Yes                  |
| » Quantity Consumed                           | 6                    |
| » Electricity bill                            | Yes                  |
| » Internet connectivity                       | Yes                  |
| » Reason for Unavailablity                    |                      |
| Electrical Meter Reading and Gen              | erator Meter Reading |
| » Generator meter reading                     | 2390                 |
| » Electrical meter reading                    | 465                  |
| Equipment replaceme                           | nt details           |
| » Replacement of any Equipment by Agency      | No                   |
| » Name of the Equipment                       |                      |
| Theft/Damaged Equ                             | ipment               |
| » Equipment theft/damage                      | No                   |
| » If Yes; Name the Equipment                  |                      |
| Lab Utilization de                            |                      |
| » No. of 9th Class students                   | 62                   |
| » 9th Class students attending ICT labs       | 62                   |
| » No. of 10th Class students                  | 70                   |
| » 10th Class students attending ICT labs      | 70                   |
| No. of hours for the following month          |                      |
| » Month-1                                     | October              |
| » Hours1                                      | 40                   |
| » Month-2                                     | Novemb               |
| » Hours2                                      | 61                   |
| » Month-3                                     | Decembe              |
| » Hours3                                      | 59                   |

| » Month-4                                 | January                                 |
|-------------------------------------------|-----------------------------------------|
| » Hours4                                  | 62                                      |
| » Month-5                                 | February                                |
| » Hours5                                  | 50                                      |
| » Month-6                                 | March                                   |
| » Hours6                                  | 50                                      |
| » Month-7                                 | April                                   |
| » Hours7                                  | 1                                       |
| Server & Node Downtime det                | ails                                    |
| » Server Downtime Complaint logged date1  |                                         |
| » Server Downtime Complaint Closure date1 | *******************************         |
| » Server Downtime Complaint logged date2  |                                         |
| » Server Downtime Complaint Closure date2 |                                         |
| » Server Downtime Complaint logged date3  |                                         |
| » Server Downtime Complaint Closure date3 |                                         |
| » No. of Non-working days in between      | 0                                       |
| » No. of working days in downtime         | 0                                       |
| Stand alone PC downtime det               | ails                                    |
| » PC downtime Complaint logged date1      |                                         |
| » PC downtime Complaint Closure date1     |                                         |
| » PC downtime Complaint logged date2      |                                         |
| » PC downtime Complaint Closure date2     | *****************************           |
| » PC downtime Complaint logged date3      |                                         |
| » PC downtime Complaint Closure date3     |                                         |
| » No. of Non-working days in between      | 0                                       |
| » No. of working days in downtime         | 0                                       |
| UPS downtime details                      |                                         |
| > UPS downtime Complaint logged date1     |                                         |
| » UPS downtime Complaint Closure date1    | *********                               |
| » UPS downtime Complaint logged date2     |                                         |
| > UPS downtime Complaint Closure date2    | *************************************** |
| > UPS downtime Complaint logged date3     |                                         |
| > UPS downtime Complaint Closure date3    |                                         |
| No. of Non-working days in between        | 0                                       |
| No. of working days in downtime           | 0                                       |
| Genset downtime details                   |                                         |
| UPS downtime Complaint logged date1       |                                         |
| UPS downtime Complaint Closure date1      |                                         |
| UPS downtime Complaint logged date2       |                                         |
| UPS downtime Complaint Closure date2      | A                                       |
| UPS downtime Complaint logged date3       |                                         |
| UPS downtime Complaint Closure date3      |                                         |
| No. of Non-working days in between        | 0                                       |
| No. of working days in downtime           | 0                                       |

| » Projector downtime Complaint logged date1   |                                |
|-----------------------------------------------|--------------------------------|
| » Projector downtime Complaint Closure date1  |                                |
| » Projector downtime Complaint logged date2   |                                |
| » Projector downtime Complaint Closure date2  |                                |
| » Projector downtime Complaint logged date3   |                                |
| » Projector downtime Complaint Closure date3  | ********                       |
| » No. of Non-working days in between          | 0                              |
| » No. of working days in downtime             | 0                              |
| Printer downtime detail                       |                                |
| » Printer downtime Complaint logged date1     |                                |
| » Printer downtime Complaint Closure date1    |                                |
| » Printer downtime Complaint logged date2     |                                |
| » Printer downtime Complaint Closure date2    |                                |
| » Printer downtime Complaint logged date3     |                                |
| » Printer downtime Complaint Closure date3    | ******                         |
| » No. of Non-working days in between          | 0                              |
| » No. of working days in downtime             | 0                              |
| Interactive White Board (IWB) down            |                                |
| » IWB downtime Complaint logged date1         |                                |
| » IWB downtime Complaint Closure date1        |                                |
| » IWB downtime Complaint logged date2         |                                |
| » IWB downtime Complaint Closure date2        |                                |
| » IWB downtime Complaint logged date3         |                                |
| » IWB downtime Complaint Closure date3        |                                |
| » No. of Non-working days in between          | 0                              |
| » No. of working days in downtime             | 0                              |
| Servo stabilizer downtime de                  |                                |
| » stabilizer downtime Complaint logged date1  |                                |
| » stabilizer downtime Complaint Closure date1 |                                |
| » stabilizer downtime Complaint logged date2  |                                |
| » stabilizer downtime Complaint Closure date2 |                                |
| » stabilizer downtime Complaint logged date3  | *****************************  |
| » stabilizer downtime Complaint Closure date3 |                                |
| » No. of Non-working days in between          | 0                              |
| » No. of working days in downtime             | 0                              |
| Switch, Networking Components and other perip | pheral downtime detail         |
| » peripheral downtime Complaint logged date1  | a cital                        |
| » peripheral downtime Complaint Closure date1 |                                |
| » peripheral downtime Complaint logged date2  |                                |
| » peripheral downtime Complaint Closure date2 | ă.                             |
| » peripheral downtime Complaint logged date3  | ****************************** |
| » peripheral downtime Complaint Closure date3 | ****************               |
| » No. of Non-working days in between          | 0                              |

Psoch Ketakipatana High School D2-4-17 Lalitapahandi Puri Signature of Head Master/Mistress with Seal